## **Design Patterns: Singleton and Iterator**

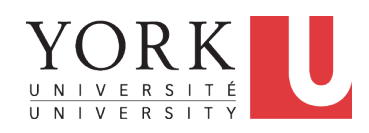

#### EECS3311: Software Design Fall 2017

CHEN-WEI WANG

### **Singleton Pattern: Motivation**

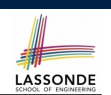

#### Consider two problems:

- **1.** Bank accounts share a set of data.
	- e.g., interest and exchange rates, minimum and maximum balance, *etc*.
- **2.** Processes are regulated to access some shared, limited resources.

### **What are design patterns?**

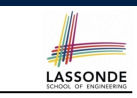

- Solutions to problems that arise when software is being developed within a particular context.
	- Heuristics for structuring your code so that it can be systematically maintained and extended.
	- *Caveat* : A pattern is only suitable for a particular problem.
	- Therefore, always understand *problems* before *solutions*!

## **Shared Data through Inheritance**

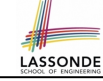

#### Client:

**3 of 31**

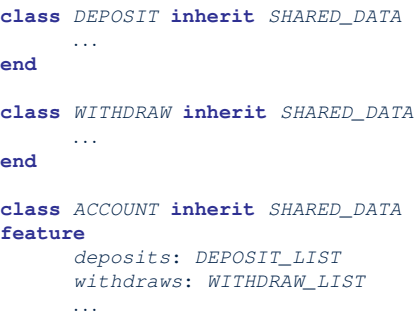

#### Supplier:

#### **class** *SHARED\_DATA*

#### **feature**

*interest\_rate*: **REAL** *exchange\_rate*: **REAL** *minimum\_balance*: **INTEGER** *maximum\_balance*: **INTEGER** *...*

**end**

#### Problems?

**end**

# **Sharing Data through Inheritance:**

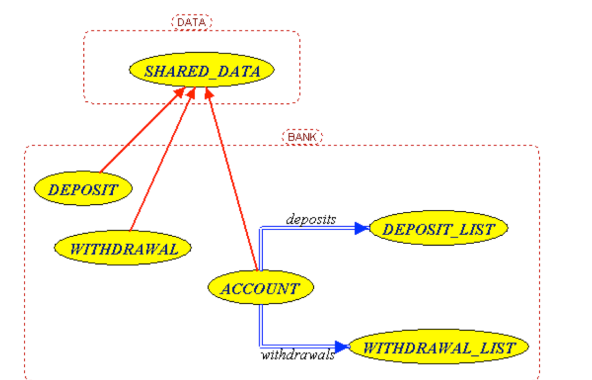

- Irreverent features are inherited, breaking descendants' **cohesion**.
- Same set of data is duplicated as instances are created. **5 of 31**

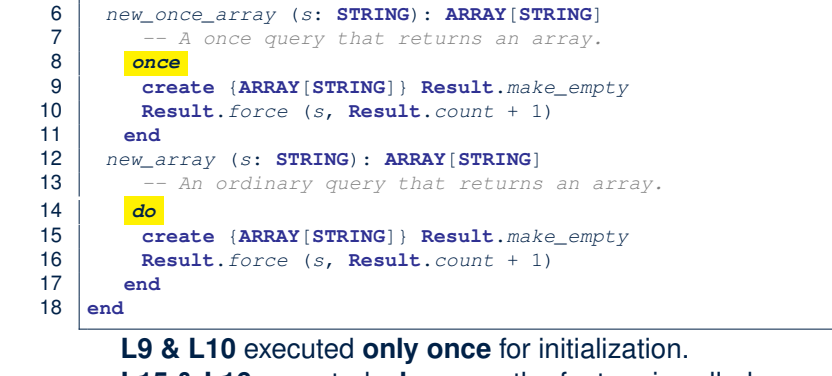

 $\begin{array}{c|c}\n1 & \text{class } A \\
2 & \text{create }\n\end{array}$ 2 **create** *make* 3 **feature** *-- Constructor*

LASSONDE

**8 of 31**

4 *make* **do end** 5 **feature** *-- Query*

**Introducing the Once Routine in Eiffel (1.1)**

LASSONDE

**L15 & L16** executed **whenever** the feature is called. **7 of 31**

# **Sharing Data through Inheritance: Limitation**

- Each instance at runtime owns a separate copy of the shared data.
- This makes inheritance *not* an appropriate solution for both problems:
	- What if the interest rate changes? Apply the change to all instantiated account objects?
	- An update to the global lock must be observable by all regulated processes.

#### **Solution:**

- Separate notions of *data* and its *shared access* in two separate classes.
- Encapsulate the shared access itself in a separate class.

# **Introducing the Once Routine in Eiffel (1.2)**

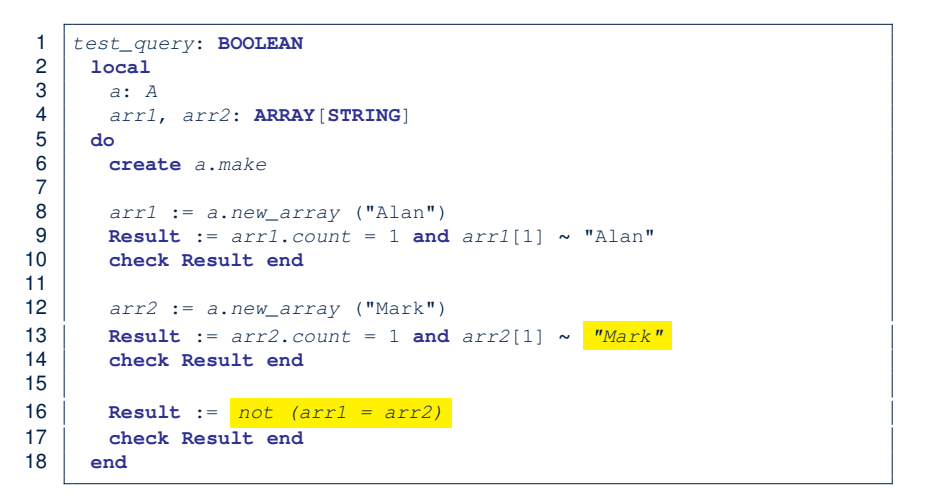

# **Architecture**

#### **Introducing the Once Routine in Eiffel (1.3)** LASSONDE

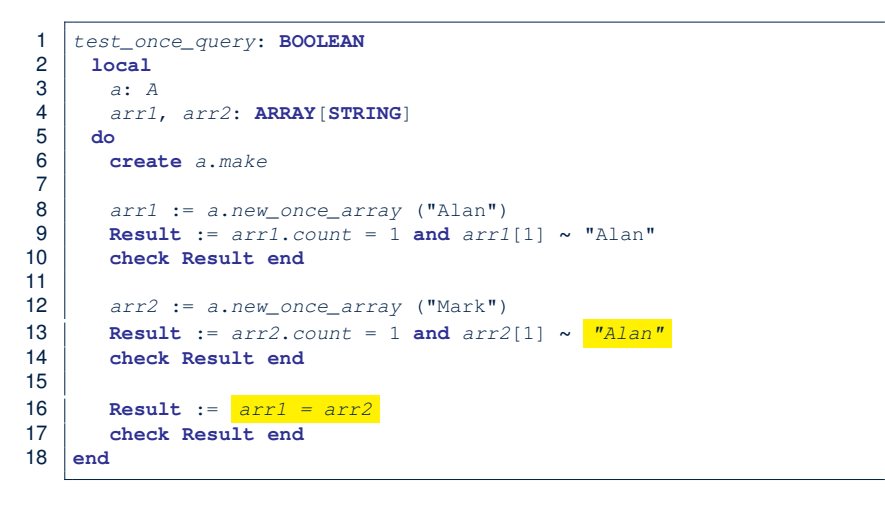

## **Introducing the Once Routine in Eiffel (3)**

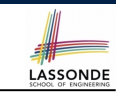

**LASSONDE** 

- In Eiffel, the once routine:
	- Initializes its return value Result by some computation.
	- The initial computation is invoked only once.
	- Resulting value from the initial computation is cached and returned for all later calls to the once routine.
- Eiffel once routines are *different* from Java static accessors
	- In Java, a static accessor
	- Does not have its computed return value "cached"
	- Has its computation performed *freshly* on every invocation
- Eiffel once routines are *different* from Java static attributes
	- In Java, a static attribute
	- Is a value on storage
	- May be initialized via some simple expression
	- e.g., static int counter =  $20$ ;
	- but cannot be initialized via some sophisticated computation.
	- **Note**. By putting such initialization computation in a constructor, there would be a *fresh* computation whenever a new object is created.

**9 of 31**

# **Introducing the Once Routine in Eiffel (2)**

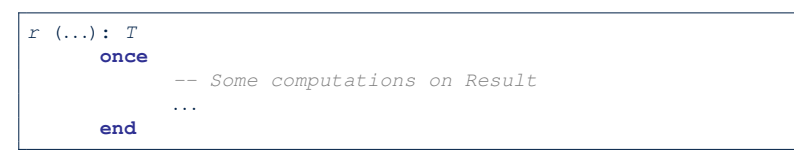

- The ordinary **do** *...* **end** is replaced by **once** *...* **end**.
- The first time the **once** routine *r* is called by some client, it executes the body of computations and returns the computed result.
- From then on, the computed result is "cached".
- In every subsequent call to *r*, possibly by different clients, the body of *r* is not executed at all; instead, it just returns the "cached" result, which was computed in the very first call.
- **How does this help us?**

Cache the reference to the same shared object! **10 of 31**

# **Singleton Pattern in Eiffel**

#### Supplier:

LASSONDE

**11 of 31**

#### Client:

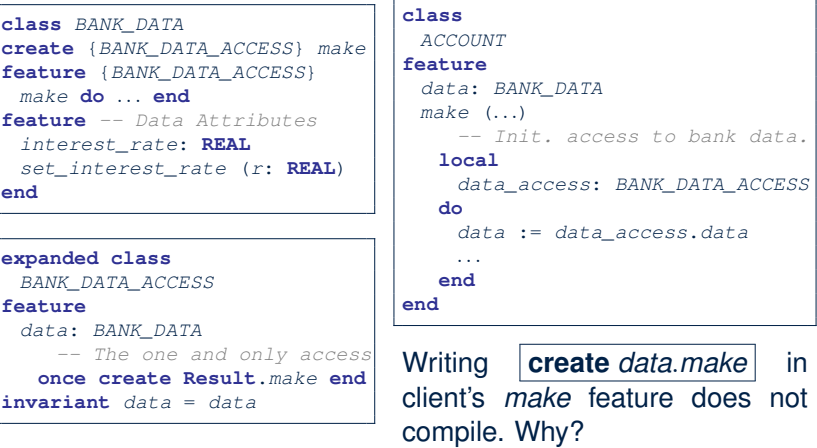

**12 of 31**

**end**

*BANK\_DATA\_ACCESS* **feature**

*-- The one and only access*

### **Testing Singleton Pattern in Eiffel**

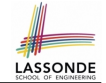

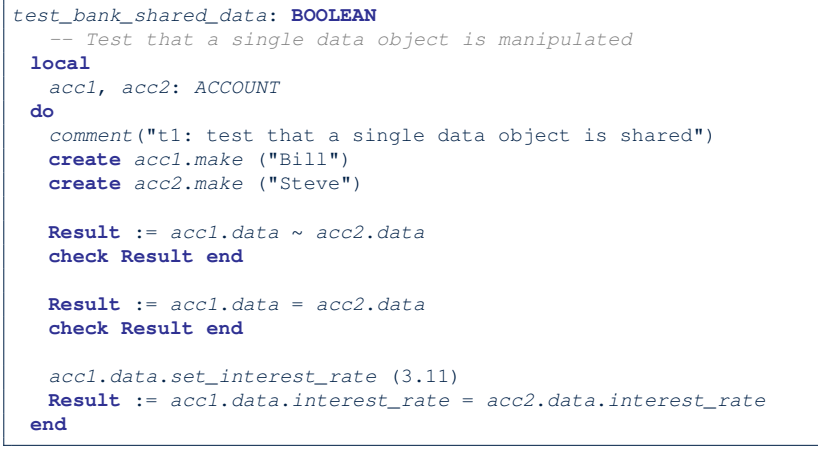

### **Iterator Pattern: Motivation**

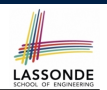

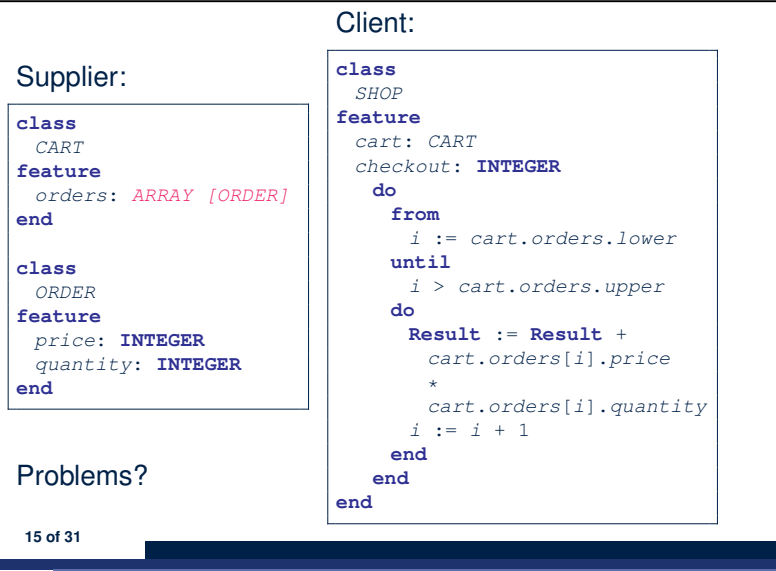

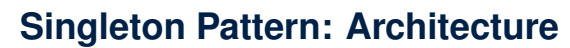

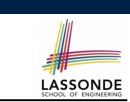

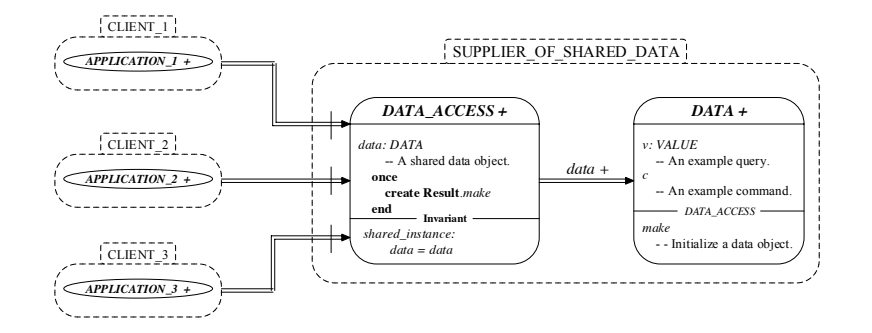

**Important Exercises:** Instantiate this architecture to both problems of shared bank data and shared lock. Draw them in

draw.io. **14 of 31**

**13 of 31**

**Iterator Pattern: Architecture**

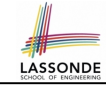

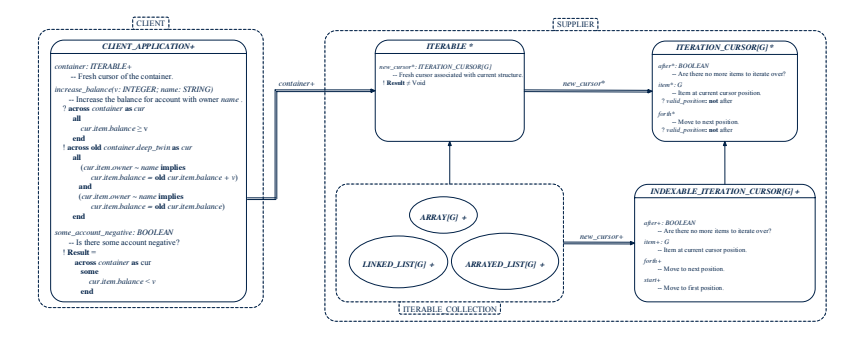

**16 of 31**

### **Iterator Pattern: Supplier's Side**

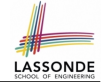

- **Information hiding**: changing the secret, internal workings of data structures should not affect any existing clients.
	- e.g., changing from *ARRAY* to *LINKED LIST* in the *CART* class
- Steps:
	- **1.** Let the supplier class inherit from the deferred class *ITERABLE[G]*.
	- **2.** This forces the supplier class to implement the inherited feature: *new cursor: ITERATION CURSOR [G]*, where the type parameter *G* may be instantiated (e.g., *ITERATION CURSOR[ORDER]*).
		- **2.1** If the internal, library data structure is already *iterable* e.g., *imp: ARRAY[ORDER]*, then simply return *imp.new cursor*.
	- **2.2** Otherwise, say *imp: MY TREE[ORDER]*, then create a new class *MY TREE ITERATION CURSOR* that inherits from *ITERATION CURSOR[ORDER]*, then implement the 3 inherited features *after*, *item*, and *forth* accordingly.

```
17 of 31
```
### **Iterator Pattern: Supplier's Imp. (2.1)**

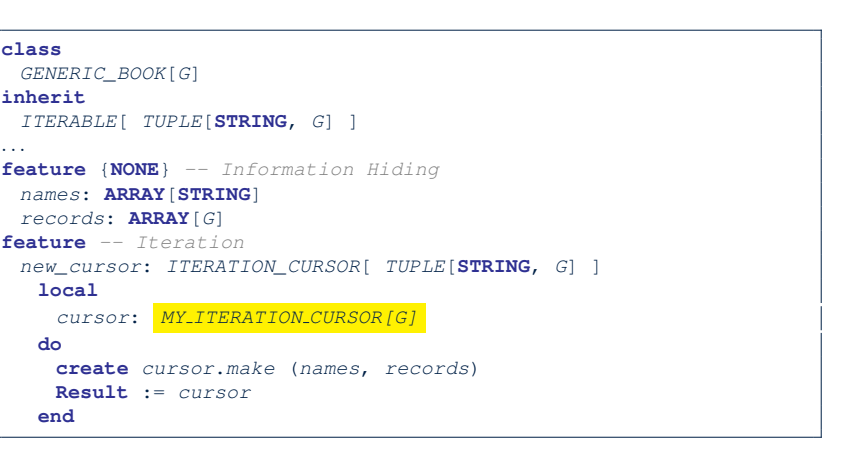

LASSONDE

**LASSONDE** 

#### No Eiffel library support for iterable arrays ⇒ Implement it yourself!

**19 of 31**

# **Iterator Pattern: Supplier's Implementation (MsconDE**

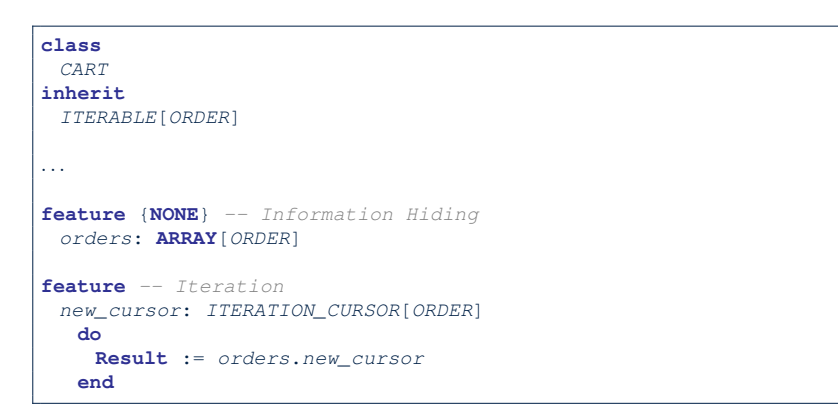

When the secrete implementation is already *iterable*, reuse it!

## **Iterator Pattern: Supplier's Imp. (2.2)**

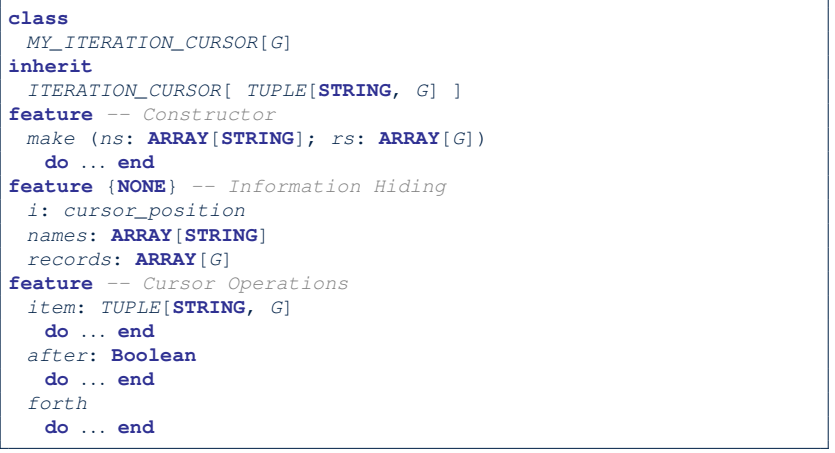

You need to implement the three inherited features: *item*, *after*, and *forth*. **20 of 31**

### **Exercises**

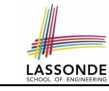

- **1.** Draw the BON diagram showing how the iterator pattern is applied to the *CART* (supplier) and *SHOP* (client) classes.
- **2.** Draw the BON diagram showing how the iterator pattern is applied to the supplier classes:
	- *GENERIC BOOK* (a descendant of *ITERABLE*) and
	- *MY ITERATION CURSOR* (a descendant of *ITERATION CURSOR*).

### **Iterator Pattern:**

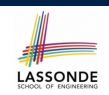

# **Clients using across for Contracts (1)**

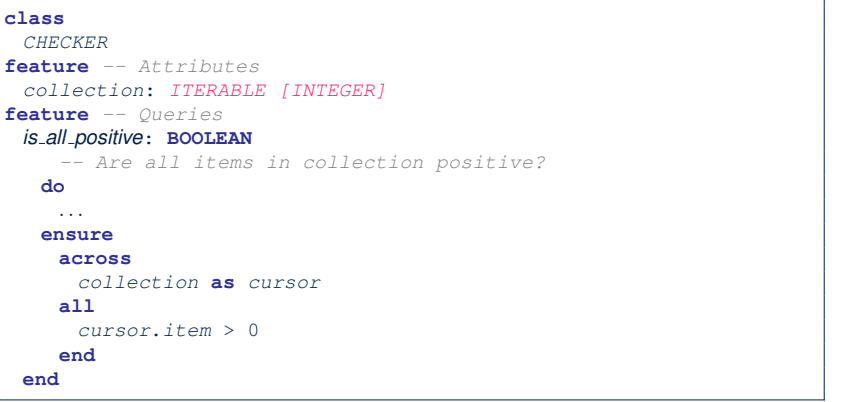

- Using **all** corresponds to a universal quantification (i.e., ∀).
- Using **some** corresponds to an existential quantification (i.e., <sup>∃</sup>). **23 of 31**

**21 of 31**

**Iterator Pattern: Client's Side**

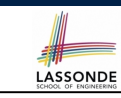

**Information hiding**: the clients do not at all depend on *how* the supplier implements the collection of data; they are only interested in iterating through the collection in a linear manner. Steps:

- **1.** Obey the *code to interface, not to implementation* principle.
- **2.** Let the client declare an attribute of type *ITERABLE[G]* (rather than *ARRAY*, *LINKED LIST*, or *MY TREE*).

e.g., cart: CART, where *CART* inherits ITERATBLE [ORDER]

**3.** Eiffel supports, in both implementation and *contracts*, the **across** syntax for iterating through anything that's *iterable*.

#### **Iterator Pattern:** LASSONDE **Clients using across for Contracts (2)**

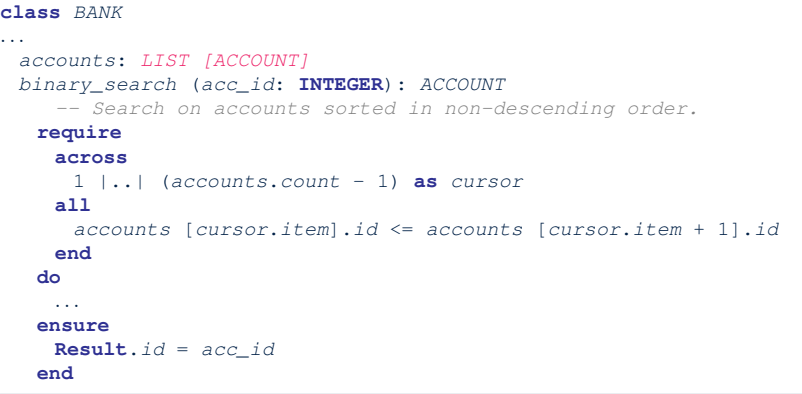

This precondition corresponds to:

<sup>∀</sup>*<sup>i</sup>* <sup>∶</sup> *INTEGER* <sup>∣</sup> <sup>1</sup> <sup>≤</sup> *<sup>i</sup>* <sup>&</sup>lt; *accounts.count* ● *accounts*[*i*]*.id* <sup>≤</sup> *accounts*[*<sup>i</sup>* <sup>+</sup>1]*.id* **24 of 31**

# **Iterator Pattern:**

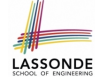

## **Clients using across for Contracts (3)**

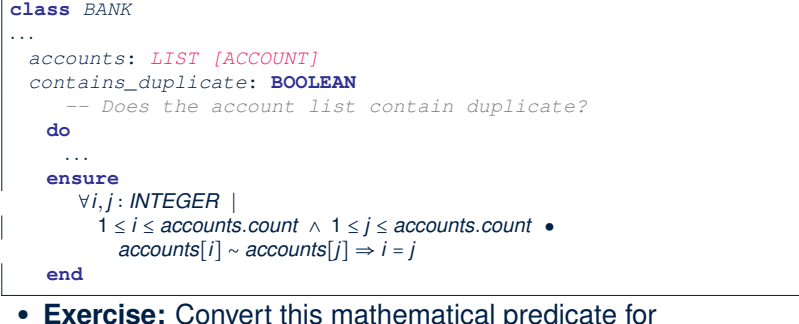

- **Exercise:** Convert this mathematical predicate for postcondition into Eiffel.
- **Hint:** Each **across** construct can only introduce one dummy variable, but you may nest as many **across** constructs as necessary. **25 of 31**

### **Iterator Pattern: Clients using Iterable in Imp. (2)**

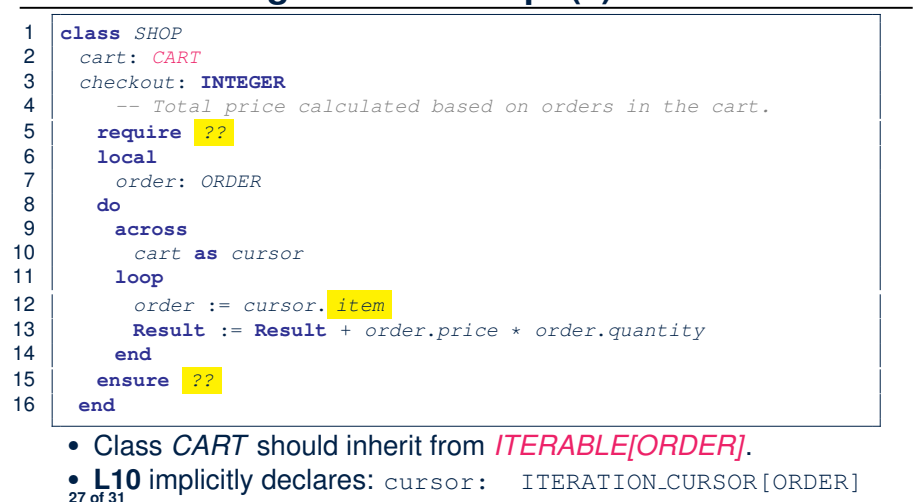

LASSONDE

LASSONDE

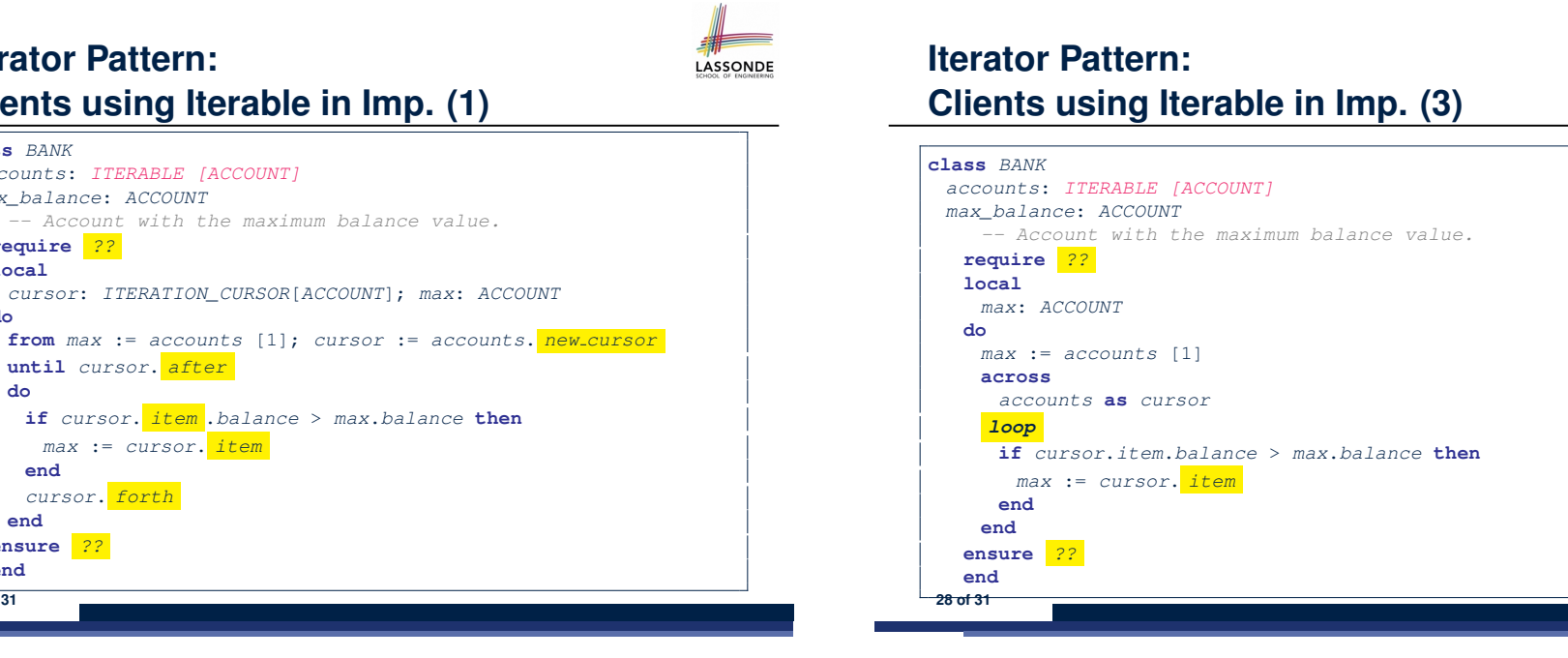

### **Iterator Pattern: Clients using Iterable in Imp. (1)**

*accounts*: *ITERABLE [ACCOUNT] max\_balance*: *ACCOUNT*

**until** *cursor*. *after*

*cursor*. *forth*

*max* := *cursor*. *item*

**class** *BANK*

**do**

**do**

**end**

**end ensure** *??* **end 26 of 31**

**require** *??* **local**

### **Index (1)**

**What are design patterns? Singleton Pattern: Motivation Shared Data through Inheritance Sharing Data through Inheritance: Architecture Sharing Data through Inheritance: Limitation Introducing the Once Routine in Eiffel (1.1) Introducing the Once Routine in Eiffel (1.2) Introducing the Once Routine in Eiffel (1.3) Introducing the Once Routine in Eiffel (2) Introducing the Once Routine in Eiffel (3) Singleton Pattern in Eiffel Testing Singleton Pattern in Eiffel Singleton Pattern: Architecture Iterator Pattern: Motivation** 

## **Index (3)**

LASSONDE

LASSONDE

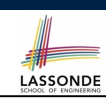

**Iterator Pattern: Clients using Iterable in Imp. (2)**

**Iterator Pattern: Clients using Iterable in Imp. (3)**

**31 of 31**

# **Index (2)**

**Iterator Pattern: Architecture Iterator Pattern: Supplier's Side Iterator Pattern: Supplier's Implementation (1) Iterator Pattern: Supplier's Imp. (2.1) Iterator Pattern: Supplier's Imp. (2.2) Exercises Iterator Pattern: Client's Side Iterator Pattern: Clients using across for Contracts (1) Iterator Pattern: Clients using across for Contracts (2) Iterator Pattern: Clients using across for Contracts (3) Iterator Pattern: Clients using Iterable in Imp. (1) 30 of 31**